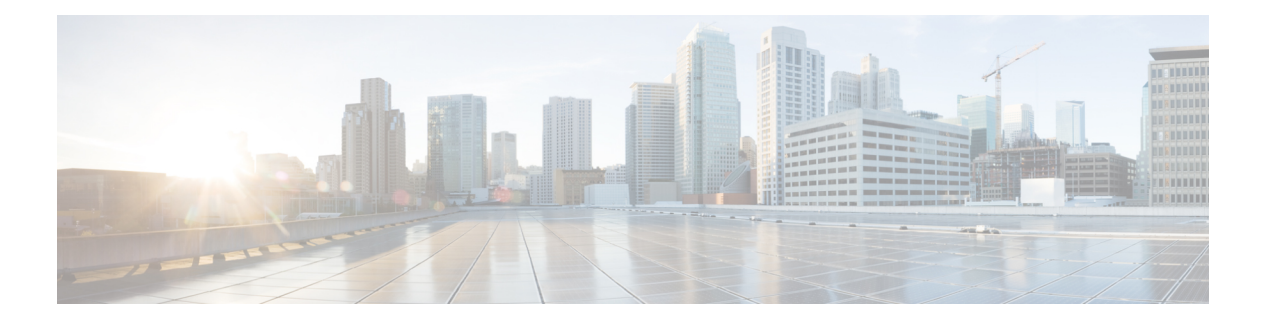

# **Nudm UEAU**

- [OpenAPI,](#page-0-0) on page 1
- [Info,](#page-0-1) on page 1
- [Servers,](#page-0-2) on page 1
- [Security,](#page-0-3) on page 1
- [Paths,](#page-1-0) on page 2
- [Components,](#page-3-0) on page 4
- [External](#page-6-0) Docs, on page 7

# <span id="page-0-1"></span><span id="page-0-0"></span>**OpenAPI**

OpenAPI Version: 3.0.0

### <span id="page-0-2"></span>**Info**

```
Version: '1.0.0'
Title: 'NudmUEAU'
Description: 'UDM UE Authentication Service'
```
### <span id="page-0-3"></span>**Servers**

**URL**: '{apiRoot}/nudm-ueau/v1' **Variables**: **API Root**: **Default**: https://example.com Description: apiRoot as defined in subclause subclause 4.4 of 3GPP TS 29.501.

### **Security**

- oAuth2ClientCredentials:

```
- nudm-ueau
- \{ \}
```
### <span id="page-1-0"></span>**Paths**

#### **/{supiOrSuci}/security-information/generate-auth-data**

```
Method: Post
  Summary: Generate authentication data for the UE
  Operation ID: GenerateAuthData
  Tags:
    - Generate Auth Data
  Parameters:
    - Name: supiOrSuci
     In: path
     Description: SUPI or SUCI of the user
     Required/Optional: true
     Schema:
       Reference: '#/components/schemas/SupiOrSuci'
 Request Body:
   Content:
     Application/JSON:
       Schema:
         Reference: '#/components/schemas/AuthenticationInfoRequest'
   Required/Optional: true
 Responses:
    '200':
     Description: Expected response to a valid request
     Content:
       Application/JSON:
         Schema:
           Reference: '#/components/schemas/AuthenticationInfoResult'
    '400':
     Reference: 'TS29571_CommonData.yaml#/components/responses/400'
    '403':
     Reference: 'TS29571_CommonData.yaml#/components/responses/403'
    '404':
     Reference: 'TS29571_CommonData.yaml#/components/responses/404'
    '500':
     Reference: 'TS29571_CommonData.yaml#/components/responses/500'
    '501':
     Reference: 'TS29571_CommonData.yaml#/components/responses/501'
    '503':
     Reference: 'TS29571_CommonData.yaml#/components/responses/503'
   Default:
     Description: Unexpected error
```
Ш

#### **/{supi}/auth-events**

```
Method: Post
   Summary: Create a new confirmation event
   Operation ID: ConfirmAuth
   Tags:
     - Confirm Auth
   Parameters:
     - Name: supi
       In: path
       Description: SUPI of the user
       Required/Optional: true
       Schema:
         Reference: 'TS29571_CommonData.yaml#/components/schemas/Supi'
   Request Body:
     Content:
       Application/JSON:
         Schema:
           Reference: '#/components/schemas/AuthEvent'
     Required/Optional: true
   Responses:
     '201':
       Description: Expected response to a valid request
       Content:
         Application/JSON:
           Schema:
            Reference: '#/components/schemas/AuthEvent'
       Headers:
         Location:
           description: 'Contains the URI of the newly created resource,
according to the structure: {apiRoot}/nudm-ueau/v1/{supi}/auth-events/{authEventId}'
          Required/Optional: true
           Schema:
            Type: string
     '400':
       Reference: 'TS29571_CommonData.yaml#/components/responses/400'
     '404':
       Reference: 'TS29571_CommonData.yaml#/components/responses/404'
     '500':
       Reference: 'TS29571_CommonData.yaml#/components/responses/500'
     '503':
       Reference: 'TS29571_CommonData.yaml#/components/responses/503'
     Default:
       Description: Unexpected error
```
### <span id="page-3-0"></span>**Components**

```
securitySchemes:
 oAuth2ClientCredentials:
   Type: oauth2
   Flows:
     clientCredentials:
       tokenUrl: '{nrfApiRoot}/oauth2/token'
       scopes:
         nudm-ueau: Access to the nudm-ueau API
schemas:
# COMPLEX TYPES:
 AuthenticationInfoRequest:
   Type: object
   Required:
     - servingNetworkName
     - ausfInstanceId
   Properties:
     supportedFeatures:
       Reference: 'TS29571_CommonData.yaml#/components/schemas/SupportedFeatures'
     servingNetworkName:
       Reference: '#/components/schemas/ServingNetworkName'
     resynchronizationInfo:
       Reference: '#/components/schemas/ResynchronizationInfo'
     ausfInstanceId:
       Reference: 'TS29571_CommonData.yaml#/components/schemas/NfInstanceId'
 AuthenticationInfoResult:
   Type: object
   Required:
     - authType
   Properties:
     authType:
       Reference: '#/components/schemas/AuthType'
     supportedFeatures:
       Reference: 'TS29571_CommonData.yaml#/components/schemas/SupportedFeatures'
     authenticationVector:
       Reference: '#/components/schemas/AuthenticationVector'
     supi:
       Reference: 'TS29571_CommonData.yaml#/components/schemas/Supi'
 AuthenticationVector:
   oneOf:
     - $ref: '#/components/schemas/AvEapAkaPrime'
     - $ref: '#/components/schemas/Av5GHeAka'
   discriminator:
     propertyName: avType
     mapping:
       5G_HE_AKA: '#/components/schemas/Av5GHeAka'
       EAP_AKA_PRIME: '#/components/schemas/AvEapAkaPrime'
 AvEapAkaPrime:
```
**Type**: object **Required**: - avType - rand - xres - autn - ckPrime - ikPrime **Properties**: **avType**: **Reference**: '#/components/schemas/AvType' **rand**: **Reference**: '#/components/schemas/Rand' **xres**: **Reference**: '#/components/schemas/Xres' **autn**: **Reference**: '#/components/schemas/Autn' **ckPrime**: **Reference**: '#/components/schemas/CkPrime' **ikPrime**: **Reference**: '#/components/schemas/IkPrime' **Av5GHeAka**: **Type**: object **Required**: - avType - rand - xresStar - autn - kausf **Properties**: **avType**: **Reference**: '#/components/schemas/AvType' **rand**: **Reference**: '#/components/schemas/Rand' **xresStar**: **Reference**: '#/components/schemas/XresStar' **autn**: **Reference**: '#/components/schemas/Autn' **kausf**: **Reference**: '#/components/schemas/Kausf' **ResynchronizationInfo**: **Type**: object **Required**: - rand - auts **Properties**: **rand**: **Reference**: '#/components/schemas/Rand' **auts**: **Reference**: '#/components/schemas/Auts' **AuthEvent**: **Type**: object **Required**: - nfInstanceId

- success - timeStamp - authType - servingNetworkName **Properties**: **nfInstanceId**: **Reference**: 'TS29571\_CommonData.yaml#/components/schemas/NfInstanceId' **success**: **Reference**: '#/components/schemas/Success' **timeStamp**: **Reference**: 'TS29571\_CommonData.yaml#/components/schemas/DateTime' **authType**: **Reference**: '#/components/schemas/AuthType' **servingNetworkName**: **Reference**: '#/components/schemas/ServingNetworkName' # SIMPLE TYPES: **Autn**: **Type**: string **Pattern**: '^[A-Fa-f0-9]{32}\$' **Auts**: **Type**: string **Pattern**: '^[A-Fa-f0-9]{28}\$' **CkPrime**: **Type**: string **Pattern**: '^[A-Fa-f0-9]{32}\$' **IkPrime**: **Type**: string **Pattern**: '^[A-Fa-f0-9]{32}\$' **Kausf**: **Type**: string **Pattern**: '^[A-Fa-f0-9]{64}\$' **Rand**: **Type**: string **Pattern**: '^[A-Fa-f0-9]{32}\$' **Xres**: **Type**: string **Pattern**: '^[A-Fa-f0-9]{8,32}\$' **XresStar**: **Type**: string **Pattern**: '^[A-Fa-f0-9]{32}\$' **SupiOrSuci**: **Type**: string **Pattern**: '^(imsi-[0-9]{5,15}|nai-.+| suci-(0-[0-9]{3}-[0-9]{2,3}|[1-7]-.+)-[0-9]{1,4}-(0-0-.+|[a-fA-F1-9]-([1-9]|[1-9][0-9]|1[0-9]{2}|2[0-4][0-9]|25[0-5])-[a-fA-F0-9]+)|.+)\$'

#### **ServingNetworkName**:

```
Type: string
   Pattern: '^5G:mnc[0-9]{3}[.]mcc[0-9]{3}[.]3gppnetwork[.]org$'
 Success:
   Type: boolean
# ENUMS:
 AuthType:
   anyOf:
```
- type: string **enum**: - 5G\_AKA - EAP\_AKA\_PRIME - EAP\_TLS - type: string **AvType**: **anyOf**: - type: string **enum**: - 5G\_HE\_AKA - EAP\_AKA\_PRIME - type: string

## <span id="page-6-0"></span>**External Docs**

**Description**: 3GPP TS 29.503 Unified Data Management Services, version 15.2.1 **URL**: 'http://www.3gpp.org/ftp/Specs/archive/29\_series/29.503/'

ш

 $\mathbf{l}$ 

٦